1

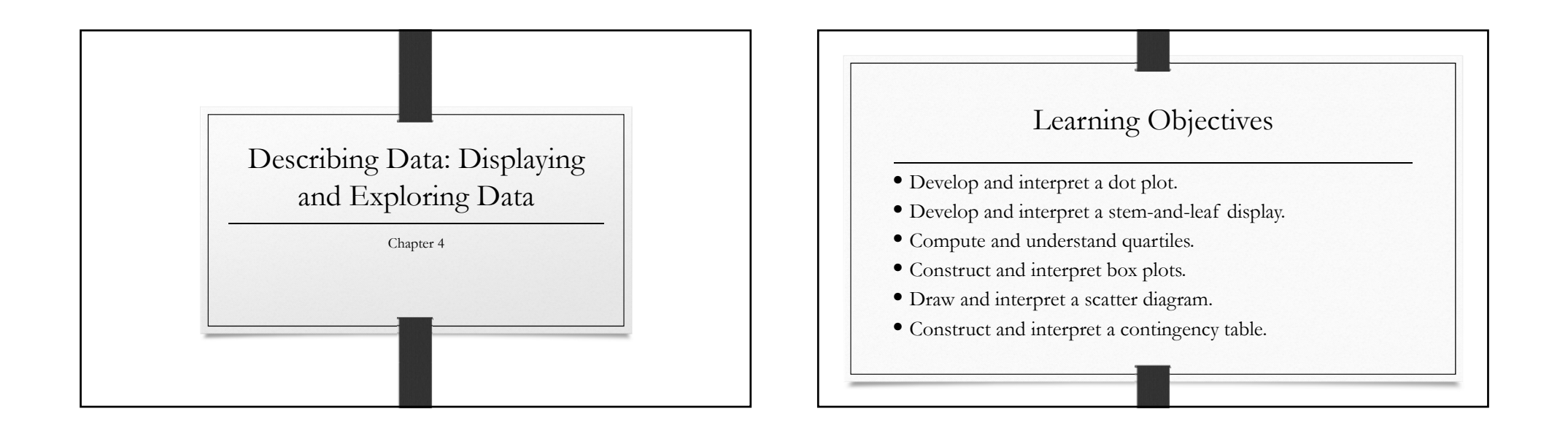

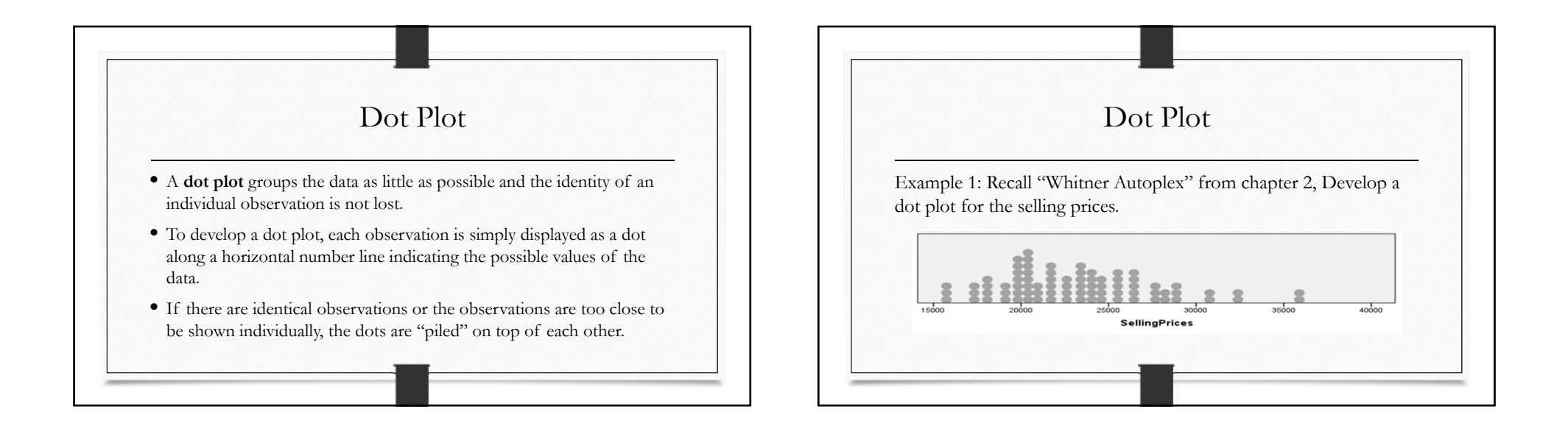

ጎ

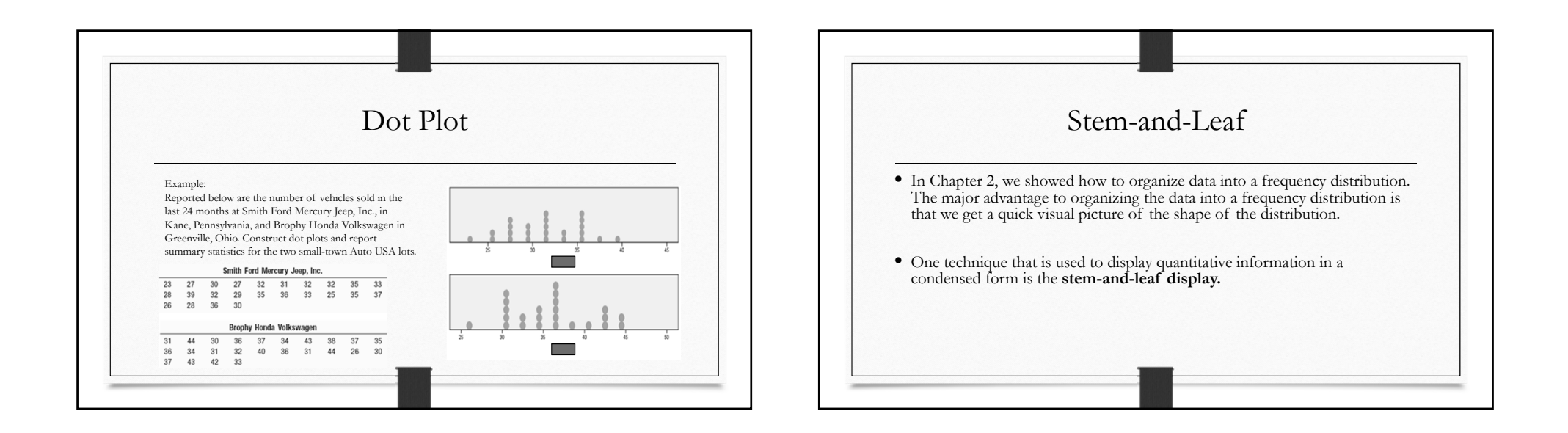

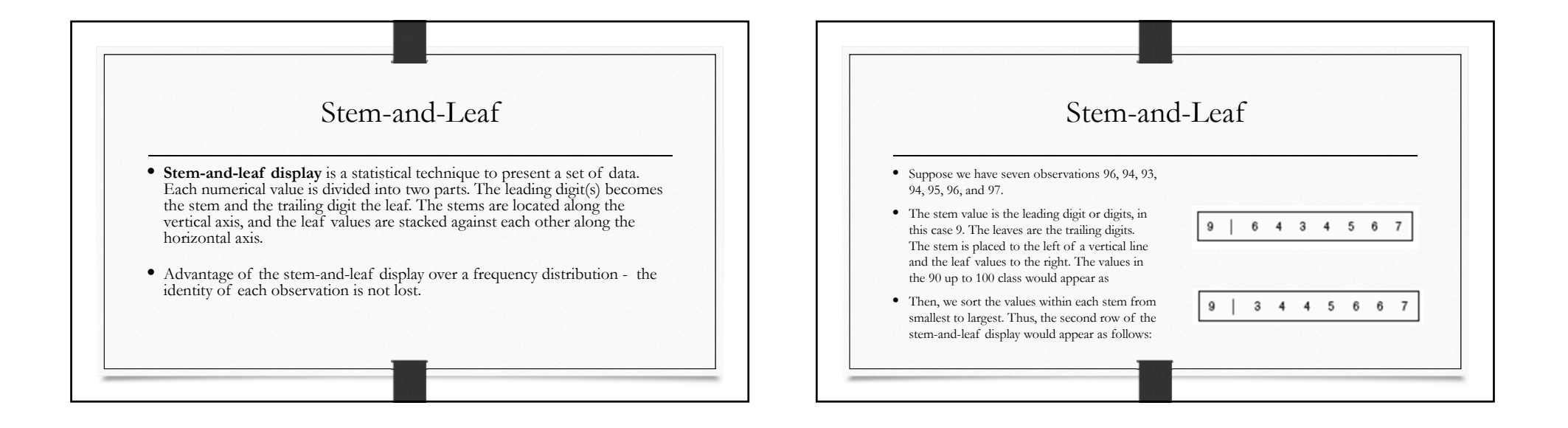

ጎ

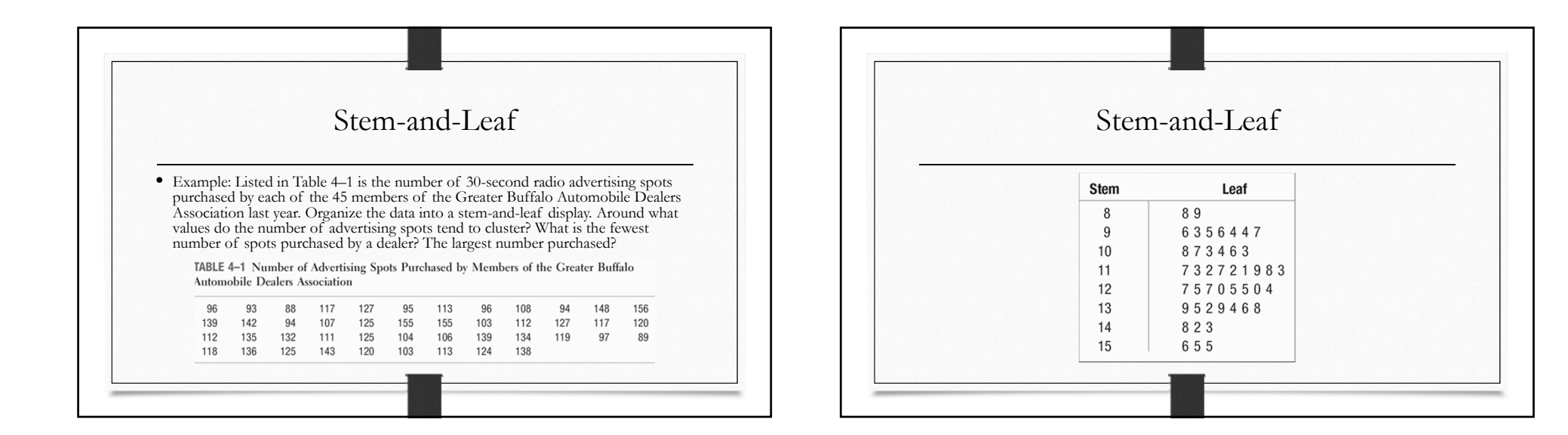

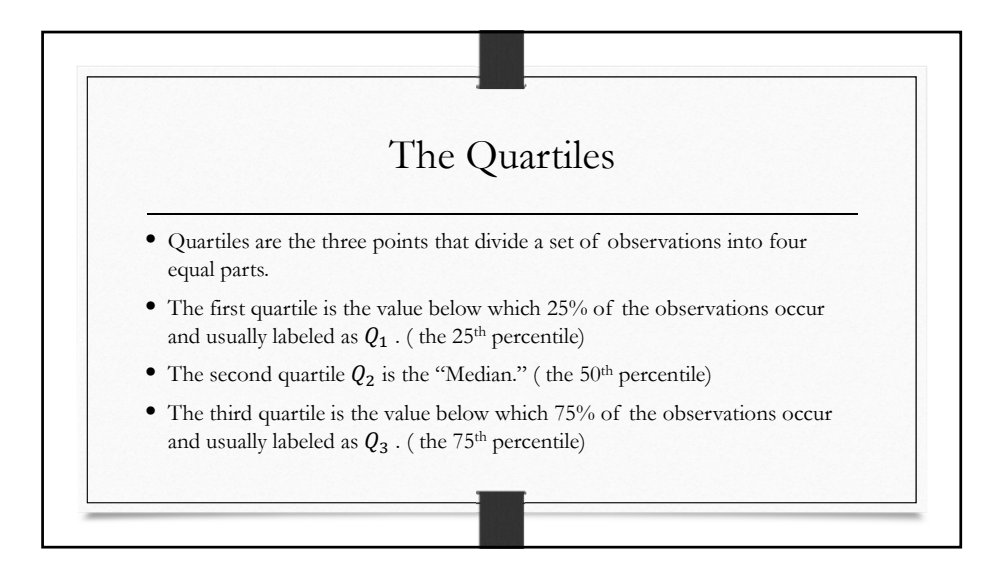

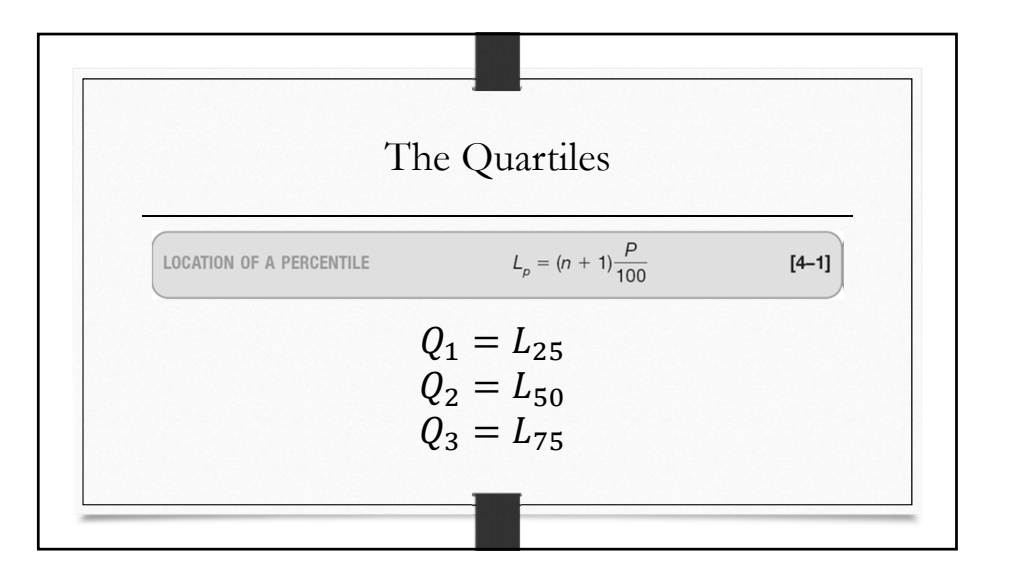

 $\lambda$ 

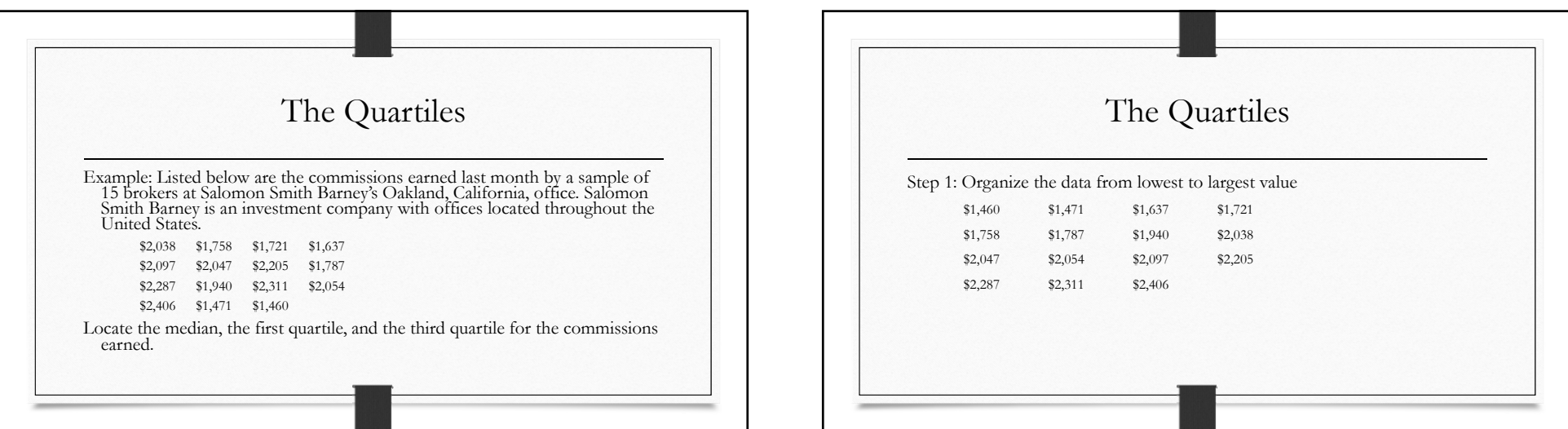

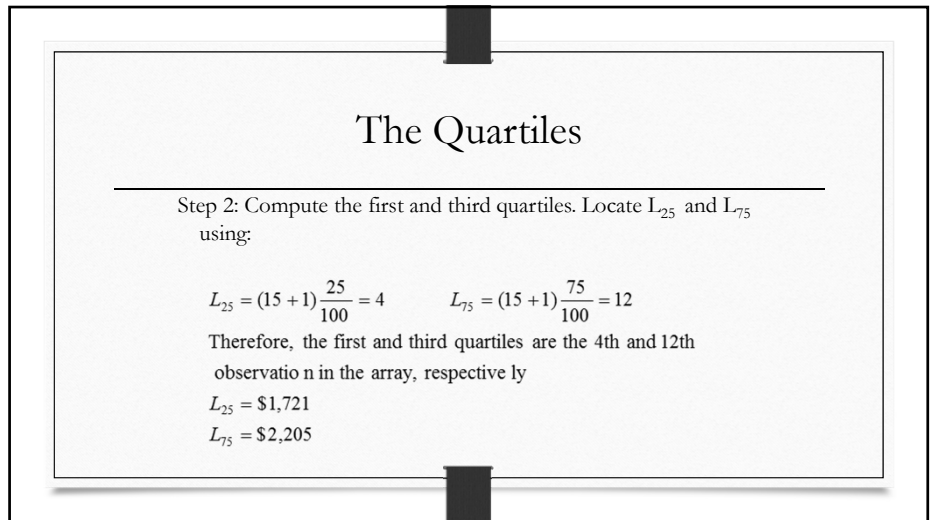

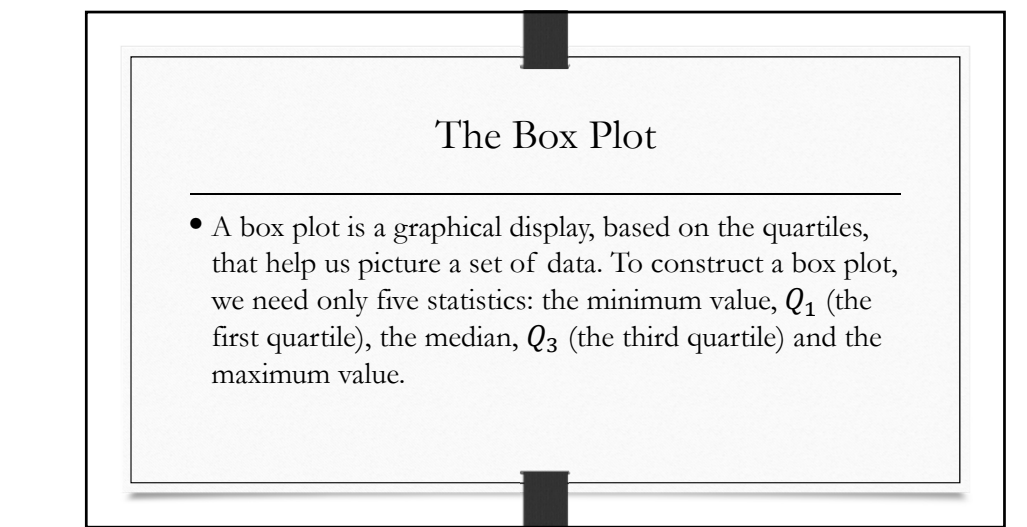

5

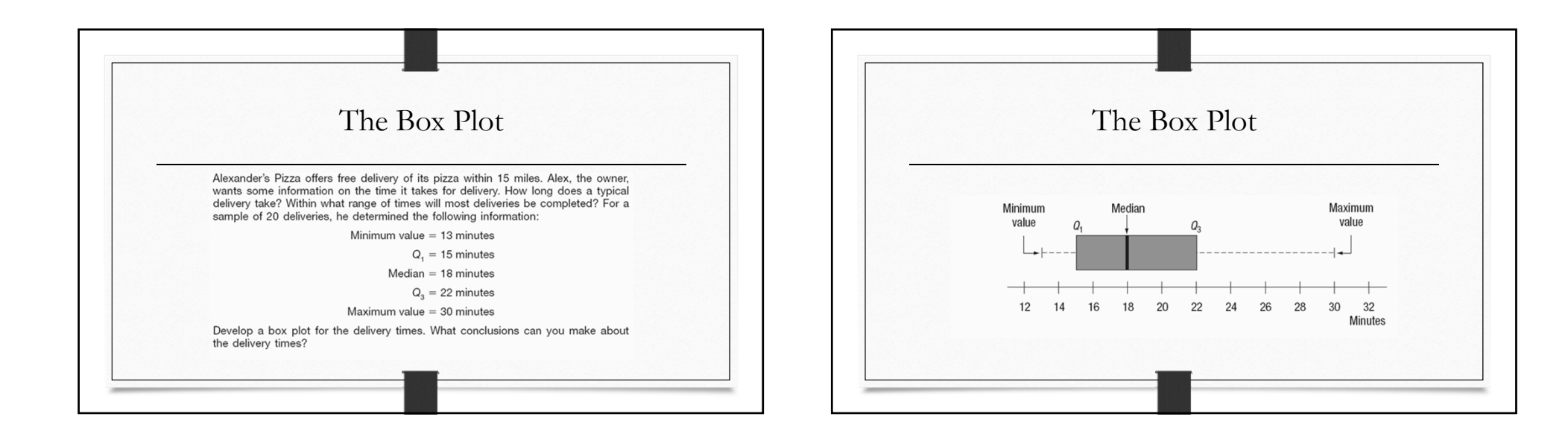

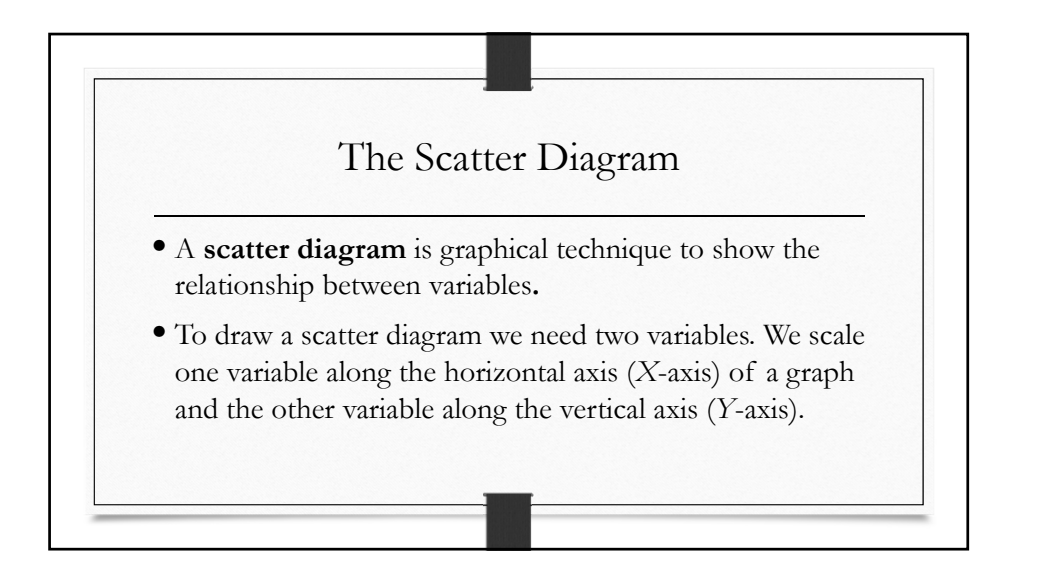

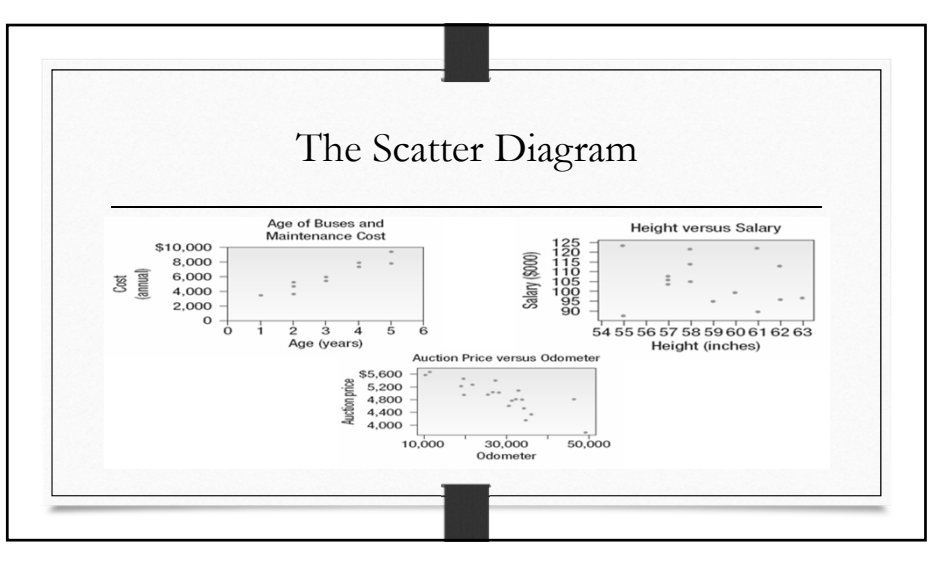

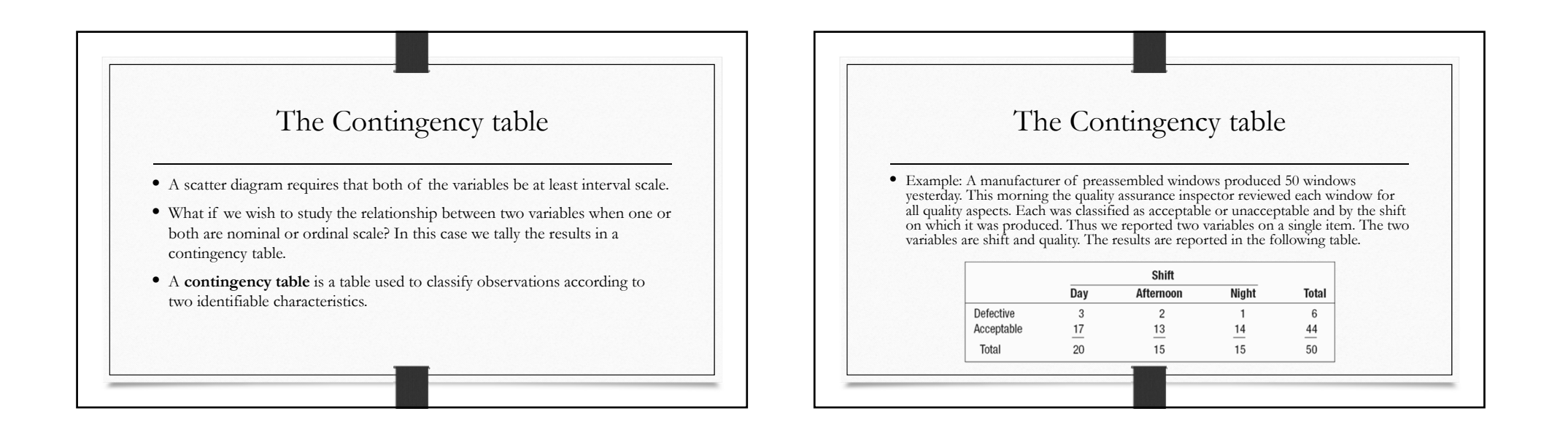